#### This help page is also available online.

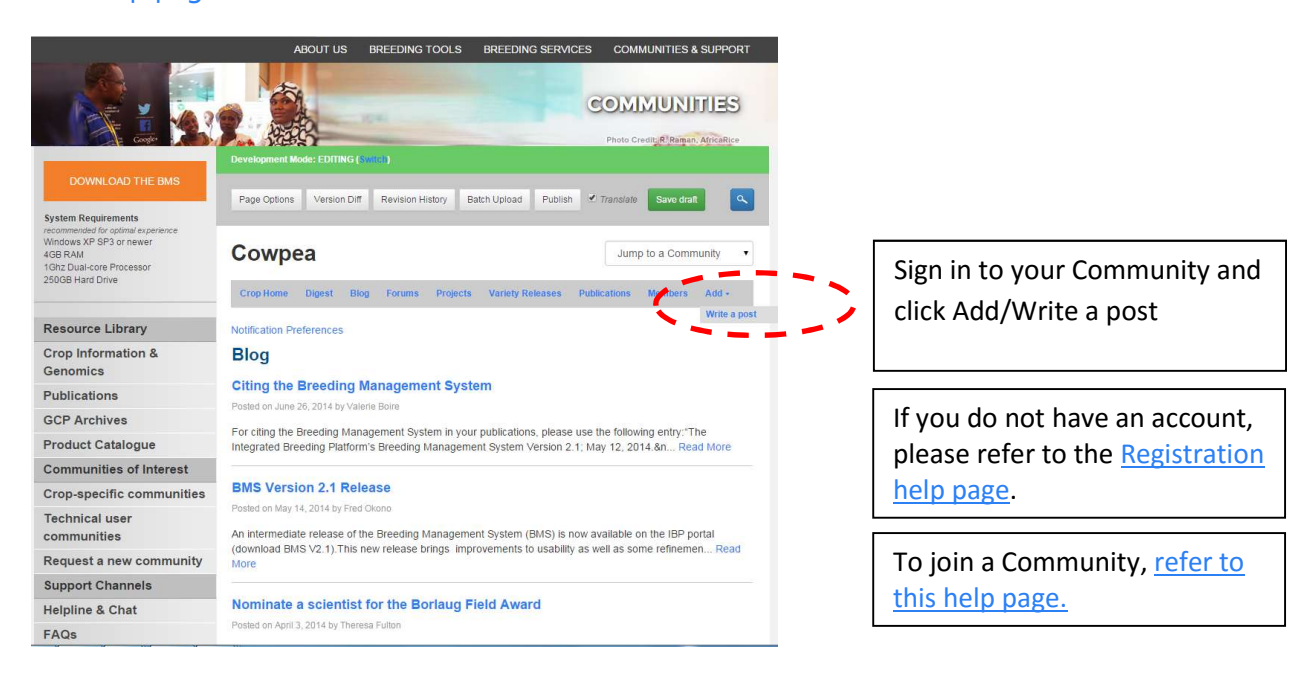

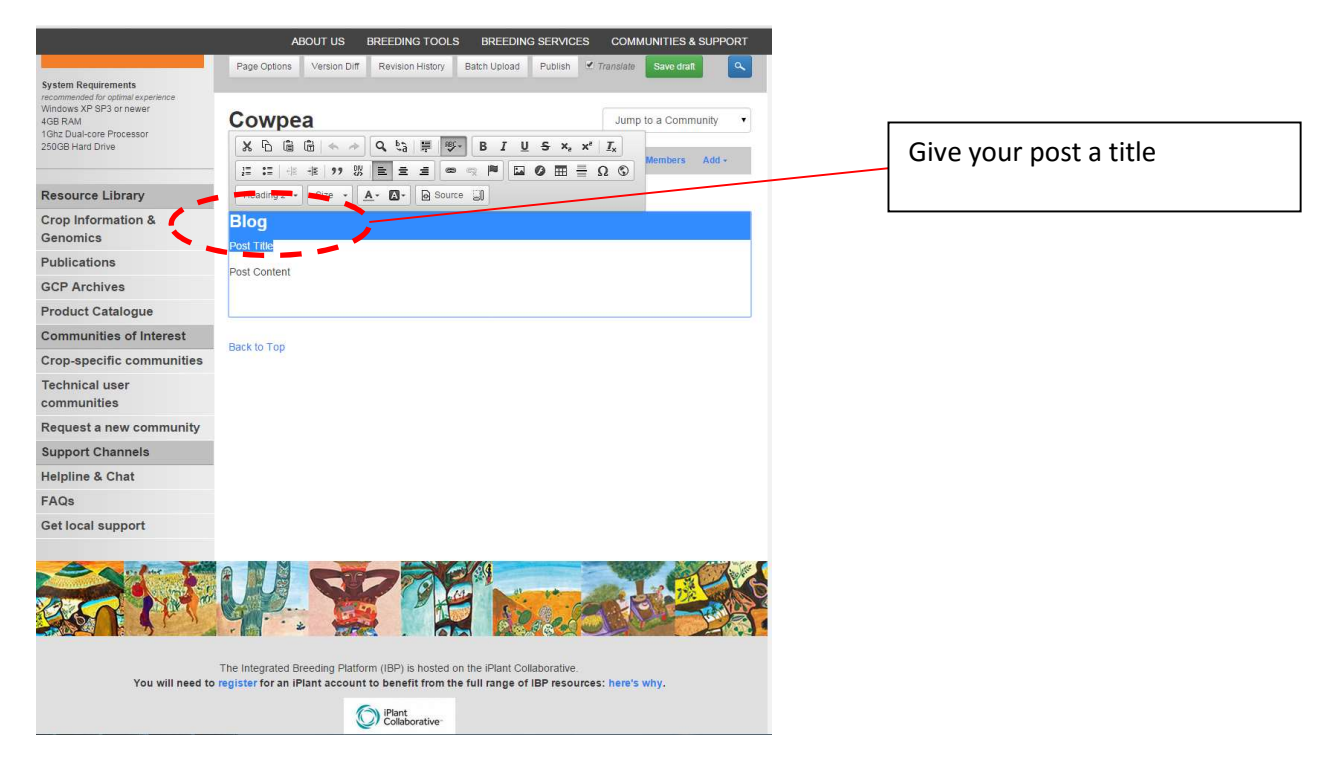

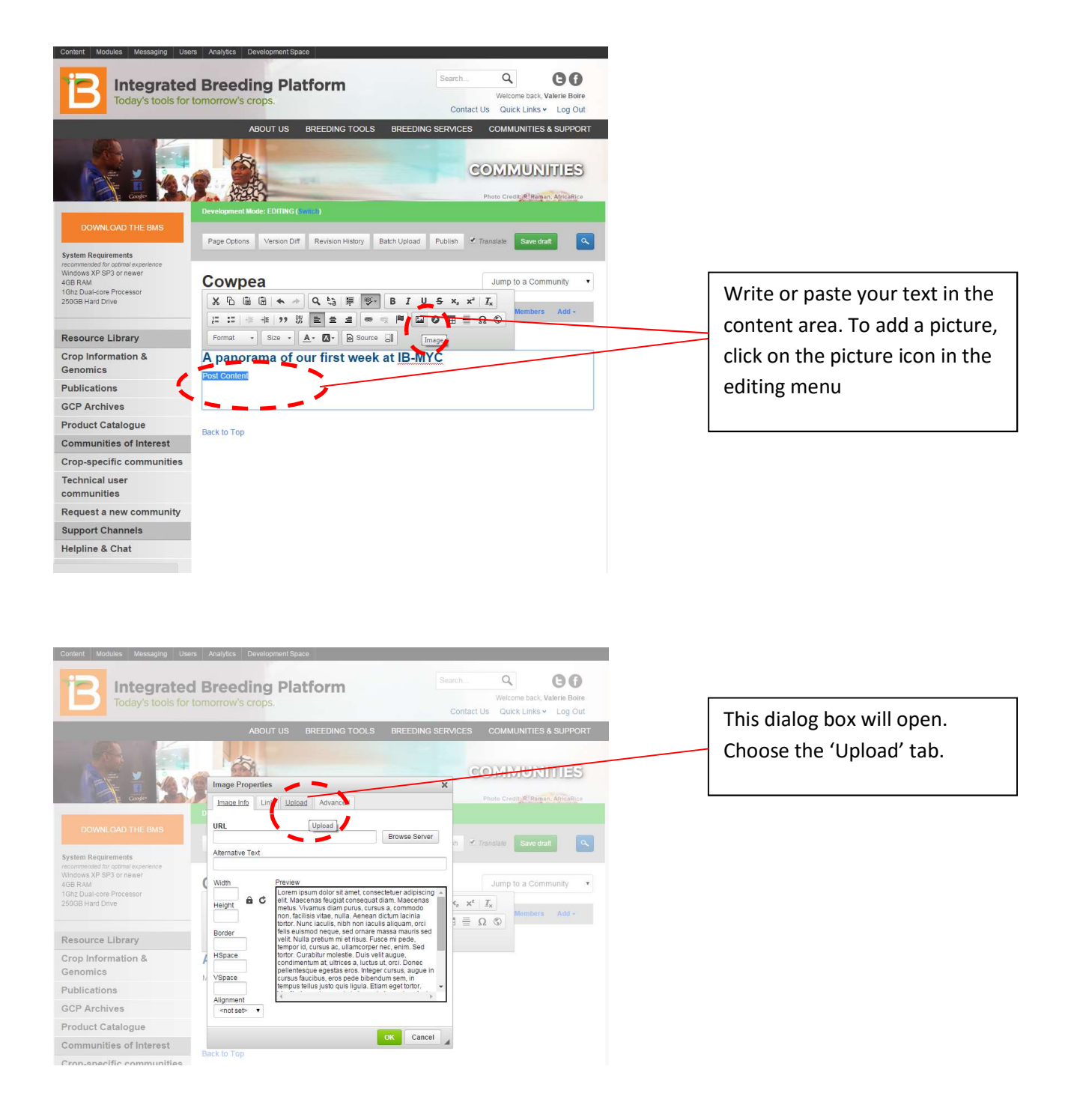

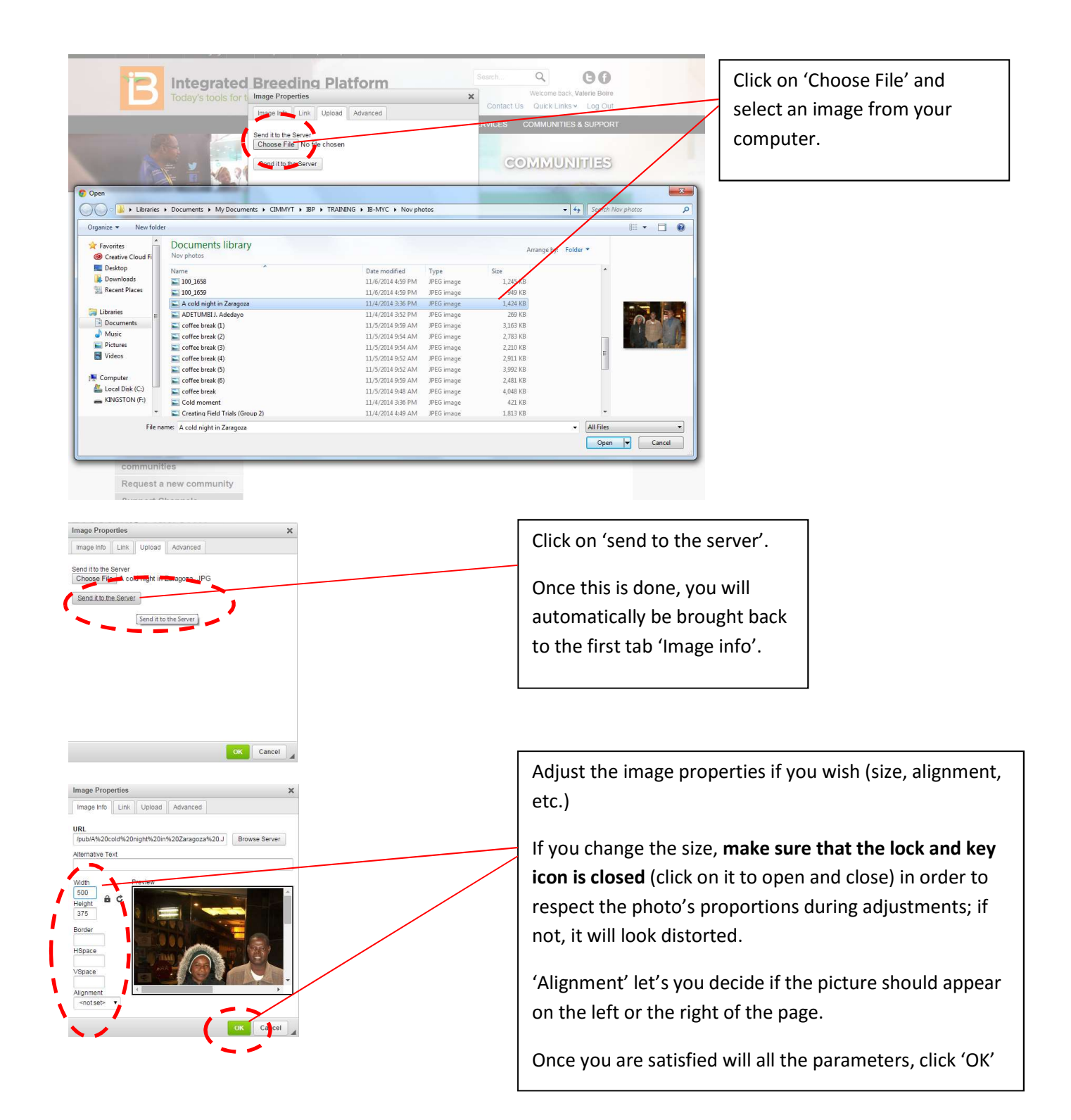

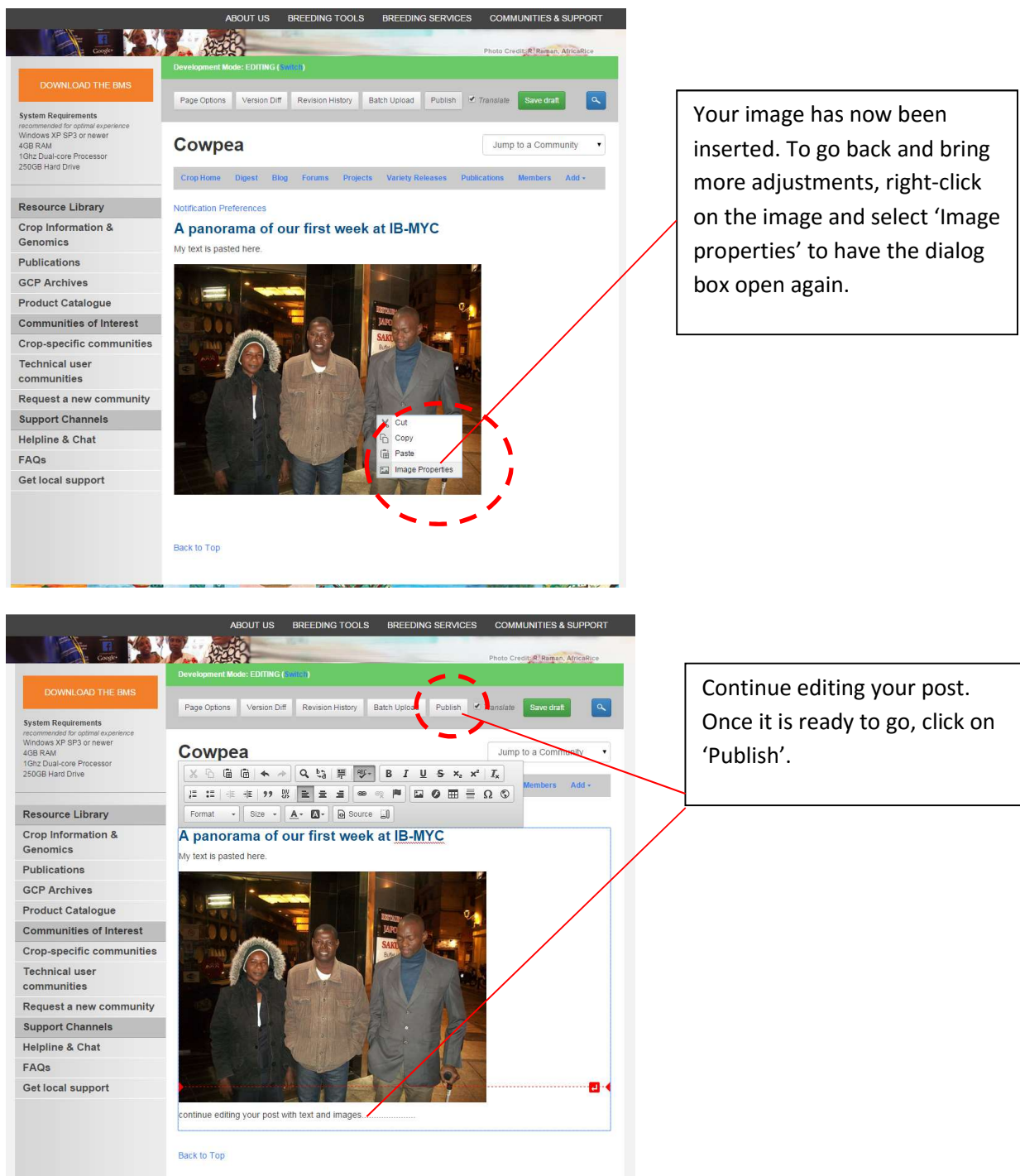

## Other available help pages:

Registering as a member on the IBP Portal

Joining a Community of Practice

Adding a publication to the Library

Customizing your email signature in GMAIL | OUTLOOK